<span id="page-0-0"></span>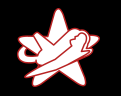

#### Sicheres Löschen von Daten auf SSDs

Alexander Neumann - RedTeam Pentesting GmbH alexander.neumann@redteam-pentesting.de https://www.redteam-pentesting.de

> 8. IT-Forensik Workshop FH Aachen 23. Mai 2018

<span id="page-1-0"></span>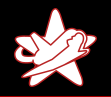

[RedTeam Pentesting, Daten & Fakten](#page-1-0) [Anwendungsfall](#page-3-0) [Definitionen](#page-5-0)

## RedTeam Pentesting, Daten & Fakten

- $\star$  Gegründet 2004 in Aachen
- $\star$  Spezialisierung ausschließlich auf Penetrationstests
- $\star$  Weltweite Durchführung von Penetrationstests
- $\star$  Forschung im Bereich der IT-Sicherheit

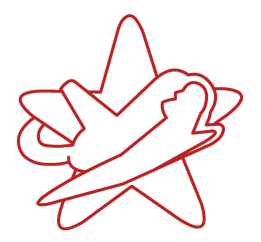

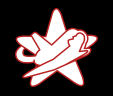

[RedTeam Pentesting, Daten & Fakten](#page-1-0) [Anwendungsfall](#page-3-0) [Definitionen](#page-5-0)

## Was ist ein Penetrationstest?

- $\star$  Angriff auf Produkt oder Netzwerk
- $\star$  Ziel: Das zu erreichen, was nicht passieren darf

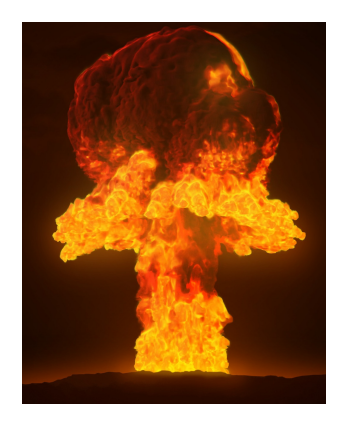

<span id="page-3-0"></span>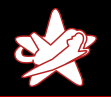

[Einleitung](#page-1-0) Datenträger löschen Partitionen/Dateien löschen [L¨osungsvorschlag](#page-82-0)

[Zusammenfassung](#page-94-0)

[RedTeam Pentesting, Daten & Fakten](#page-1-0) [Anwendungsfall](#page-4-0) [Definitionen](#page-5-0)

#### Daten löschen

- $\star$  Es fallen sehr sensible Daten an
- $\star$  Kunden/Projekte sind voneinander getrennt
- ★ Müssen einzeln löschbar sein
- $\star$  Mit Festplatten: Kein Problem

<span id="page-4-0"></span>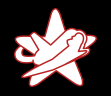

[Zusammenfassung](#page-94-0)

[RedTeam Pentesting, Daten & Fakten](#page-1-0) [Anwendungsfall](#page-3-0) [Definitionen](#page-5-0)

#### Daten löschen

- $\star$  Es fallen sehr sensible Daten an
- $\star$  Kunden/Projekte sind voneinander getrennt
- ★ Müssen einzeln löschbar sein
- $\star$  Mit Festplatten: Kein Problem
- $\star$  Nun: Anschaffung neuer Laptops
- $\star$  Natürlich mit SSDs!
- $\star$  Daten löschen auf SSDs kann doch nicht so schwer sein...

<span id="page-5-0"></span>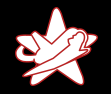

[RedTeam Pentesting, Daten & Fakten](#page-1-0) [Anwendungsfall](#page-3-0) [Definitionen](#page-5-0)

#### Sicheres Löschen

Für uns bedeutet (sicheres) Löschen:

- \* Vorgang ist "unwiederbringlich"
- $\star$  Auch ich selbst kann die Daten nicht wiederherstellen

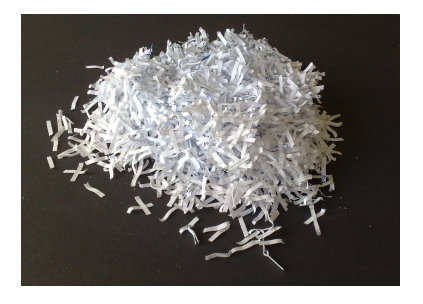

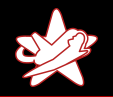

[Zusammenfassung](#page-94-0)

[RedTeam Pentesting, Daten & Fakten](#page-1-0) [Anwendungsfall](#page-3-0) [Definitionen](#page-5-0)

## Angreifermodell

Starker Angreifer:

- $\star$  Physischer Zugriff auf das System und die SSD
- $\star$  Kenntnisse der Elektrotechnik (SSD, Flash-Speicher)
- $\star$  Passwörter des Benutzers bekannt

Annahme: Angreifer erhält Zugriff auf das System, direkt nachdem Daten gelöscht wurden.

<span id="page-7-0"></span>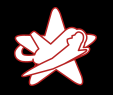

[Festplatten](#page-7-0) Löschen von Festplatten [Grundlagen SSDs](#page-16-0) Löschen von SSDs

#### Festplatten

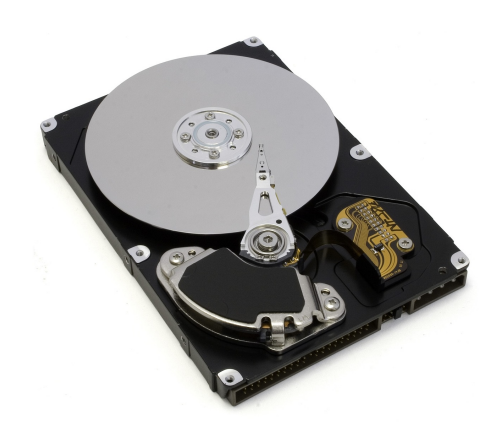

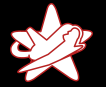

## **Einführung**

[Festplatten](#page-7-0) Löschen von Festplatten [Grundlagen SSDs](#page-16-0) Löschen von SSDs

#### Festplatte

#### $\star$  Festplatte

- ★ Blöcke (meist 512 Byte)
- $\star$  Partitionen (oder LVM)
- $\star$  Datei A
- $\star$  Datei B
- $\star$  Datei C
- $\star$  Datei D

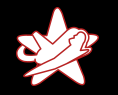

[Festplatten](#page-7-0) Löschen von Festplatten [Grundlagen SSDs](#page-16-0) Löschen von SSDs

## **Einführung**

#### Festplatte

#### $\star$  Festplatte

- ★ Blöcke (meist 512 Byte)
- \* Partitionen (oder LVM)
- $\star$  Datei A
- $\star$  Datei B
- $\star$  Datei C
- $\star$  Datei D

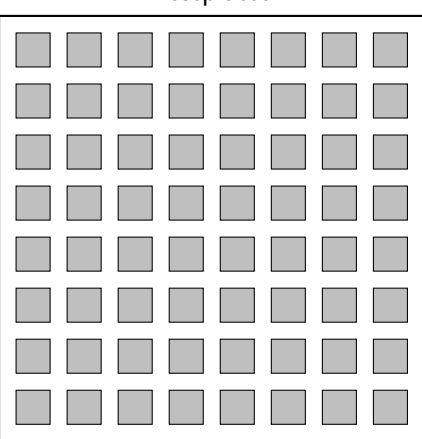

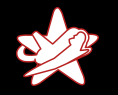

[Festplatten](#page-7-0) Löschen von Festplatten [Grundlagen SSDs](#page-16-0) Löschen von SSDs

## **Einführung**

#### Festplatte

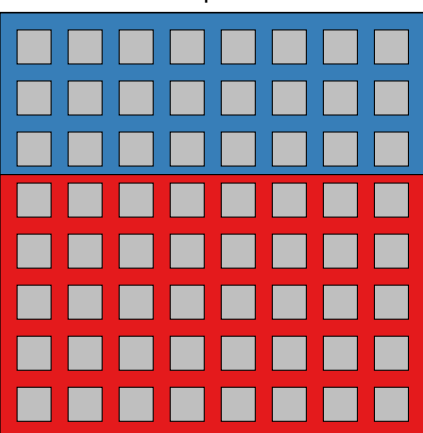

- $\star$  Festplatte
- ★ Blöcke (meist 512 Byte)
- $\star$  Partitionen (oder LVM)
- $\star$  Datei A
- $\star$  Datei B
- $\star$  Datei C
- $\star$  Datei D

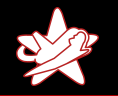

**Einführung** 

[Einleitung](#page-1-0) Datenträger löschen Partitionen/Dateien löschen [L¨osungsvorschlag](#page-82-0) [Zusammenfassung](#page-94-0)

[Festplatten](#page-7-0) Löschen von Festplatten [Grundlagen SSDs](#page-16-0) Löschen von SSDs

## Festplatte

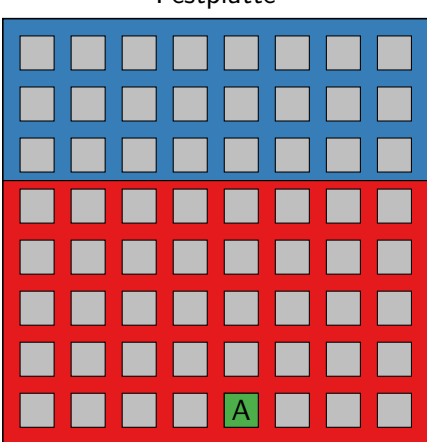

- $\star$  Festplatte
- ★ Blöcke (meist 512 Byte)
- $\star$  Partitionen (oder LVM)
- $\star$  Datei A
- $\star$  Datei B
- $\star$  Datei C
- $\star$  Datei D

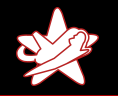

[Festplatten](#page-7-0) Löschen von Festplatten [Grundlagen SSDs](#page-16-0) Löschen von SSDs

## **Einführung**

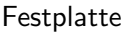

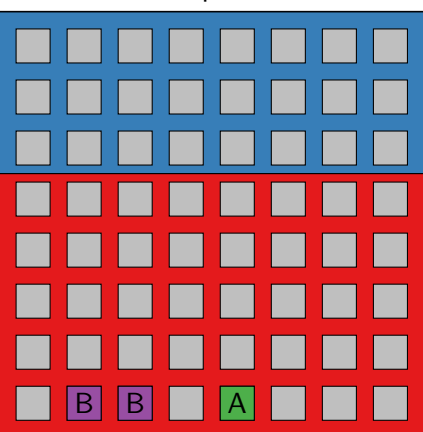

- $\star$  Festplatte
- ★ Blöcke (meist 512 Byte)
- $\star$  Partitionen (oder LVM)
- $\star$  Datei A
- $\star$  Datei B
- $\star$  Datei C
- $\star$  Datei D

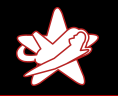

[Festplatten](#page-7-0) Löschen von Festplatten [Grundlagen SSDs](#page-16-0) Löschen von SSDs

## **Einführung**

#### Festplatte

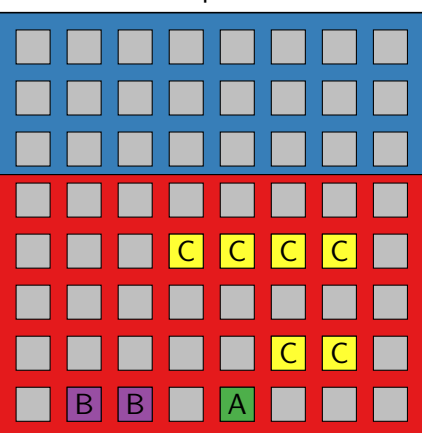

- $\star$  Festplatte
- ★ Blöcke (meist 512 Byte)
- $\star$  Partitionen (oder LVM)
- $\star$  Datei A
- $\star$  Datei B
- $\star$  Datei C

 $\star$  Datei D

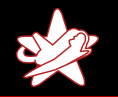

**Einführung** 

[Einleitung](#page-1-0) Datenträger löschen Partitionen/Dateien löschen Lösungsvorschlag [Zusammenfassung](#page-94-0)

[Festplatten](#page-7-0) Löschen von Festplatten [Grundlagen SSDs](#page-16-0) Löschen von SSDs

#### Festplatte

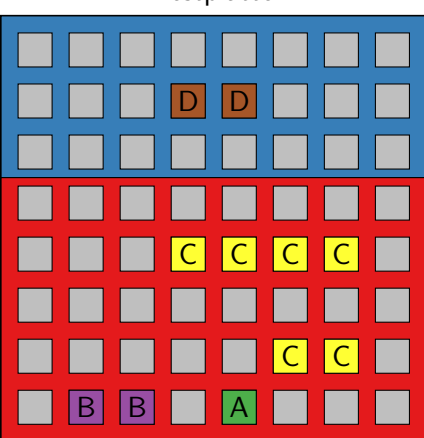

- $\star$  Festplatte
- ★ Blöcke (meist 512 Byte)
- $\star$  Partitionen (oder LVM)
- $\star$  Datei A
- $\star$  Datei B
- $\star$  Datei C
- $\star$  Datei D

<span id="page-15-0"></span>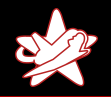

[Festplatten](#page-7-0) Löschen von Festplatten [Grundlagen SSDs](#page-16-0) Löschen von SSDs

#### Löschen von Festplatten

Standardverfahren für Festplatten:

- $\star$  Überschreiben des gesamten Speichers
- ★ Löschfunktion des Laufwerks (ATA "SECURE ERASE")
- $\star$  Physisches Zerstören

<span id="page-16-0"></span>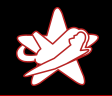

[Festplatten](#page-7-0) Löschen von Festplatten [Grundlagen SSDs](#page-16-0) Löschen von SSDs

## **SSDs**

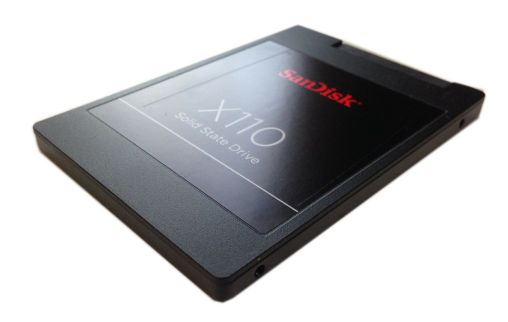

Alexander Neumann - RedTeam Pentesting GmbH Löschen von Daten auf SSDs

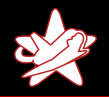

[Festplatten](#page-7-0) Löschen von Festplatten [Grundlagen SSDs](#page-16-0) Löschen von SSDs

## Besonderheiten SSDs

- $\star$  Flash-Speicher
- $\star$  Keine mechanischen Komponenten
- $\star$  Wahlfreier Zugriff ohne Latenz
- $\star$  Sehr hohe Datentransferrate
- $\star$  Over-Provisioning

<span id="page-18-0"></span>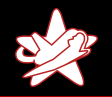

[Festplatten](#page-7-0) Löschen von Festplatten [Grundlagen SSDs](#page-16-0) Löschen von SSDs

#### Löschen einer SSD

#### These:

SSDs verhalten sich wie Festplatten, da geht das doch genauso!

Alexander Neumann - RedTeam Pentesting GmbH Löschen von Daten auf SSDs

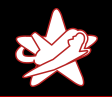

[Festplatten](#page-7-0) Löschen von Festplatten [Grundlagen SSDs](#page-16-0) Löschen von SSDs

## Löschen einer SSD

#### **BSI**

Moderne Festplatten erlauben die Anwendung des ATA-"Secure-<br>Euse " Befehle Wisubei wird eine kantellause eiffeche Beutine in Erase" Befehls. Hierbei wird eine herstellerspezifische Routine in der Festplatte angestoßen, welche die gesamte Festplatte inklusive defekter Speicherbereiche löschen soll. Bei SSD oder SSHD wird diese Löschmethode empfohlen. Die Anwendung von "Secure<br>Erses" sellts wir dem Labillemethoden is Z. Sils skiese Erase" sollte mit dem [...] Überschreiben mit Zufallszahlen kombiniert werden.

[https://www.bsi-fuer-buerger.de/BSIFB/DE/Empfehlungen/RichtigLoeschen/](https://www.bsi-fuer-buerger.de/BSIFB/DE/Empfehlungen/RichtigLoeschen/richtigloeschen_node.html) [richtigloeschen\\_node.html](https://www.bsi-fuer-buerger.de/BSIFB/DE/Empfehlungen/RichtigLoeschen/richtigloeschen_node.html)

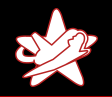

[Festplatten](#page-7-0) Löschen von Festplatten [Grundlagen SSDs](#page-16-0) Löschen von SSDs

## Löschen einer SSD

- $\star$  Physisches Zerstören
- $\star$  Überschreiben des gesamten Speichers?
- ★ Löschfunktion des Laufwerks (ATA "SECURE ERASE")?

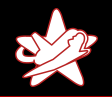

[Festplatten](#page-7-0) Löschen von Festplatten [Grundlagen SSDs](#page-16-0) Löschen von SSDs

## Löschen einer SSD

- **★ Physisches Zerstören √**
- $\star$  Überschreiben des gesamten Speichers?
- ★ Löschfunktion des Laufwerks (ATA "SECURE ERASE")?

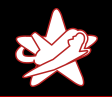

[Festplatten](#page-7-0) Löschen von Festplatten [Grundlagen SSDs](#page-16-0) Löschen von SSDs

## Löschen einer SSD

- **★ Physisches Zerstören √**
- $\star$  Überschreiben des gesamten Speichers?  $\star$
- ★ Löschfunktion des Laufwerks (ATA "SECURE ERASE")?

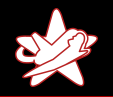

[Festplatten](#page-7-0) Löschen von Festplatten [Grundlagen SSDs](#page-16-0) Löschen von SSDs

## ATA "Secure Erase"

Wei et.al. (Usenix FAST, 2011)

"Reliably Erasing Data From Flash-Based Solid State Drives"<br>.

- $\star$  Direktes Auslesen der Flash-ICs
- $\star$  Hardware entwickelt. Kosten damals etwa \$1000
- $\star$  ATA "Secure Erase" oft fehlerhaft

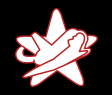

[Festplatten](#page-7-0) Löschen von Festplatten [Grundlagen SSDs](#page-16-0) Löschen von SSDs

#### Wei (2011): Flash-Leser für TSOP-48

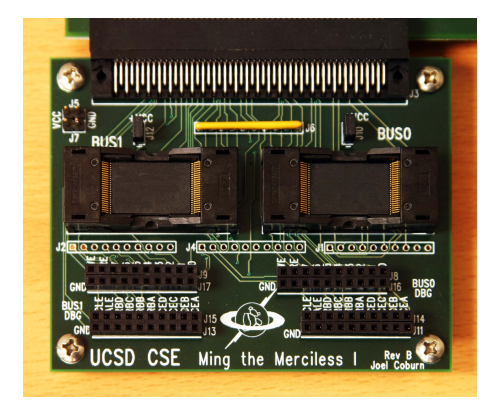

Alexander Neumann - RedTeam Pentesting GmbH Löschen von Daten auf SSDs

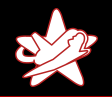

[Festplatten](#page-7-0) Löschen von Festplatten [Grundlagen SSDs](#page-16-0) Löschen von SSDs

#### Löschen einer SSD

#### These:

SSDs verhalten sich wie Festplatten, da geht das doch genauso!

Alexander Neumann - RedTeam Pentesting GmbH Löschen von Daten auf SSDs

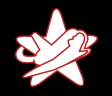

[Festplatten](#page-7-0) Löschen von Festplatten [Grundlagen SSDs](#page-16-0) Löschen von SSDs

#### Löschen einer SSD

#### These:

SSDs verhalten sich wie Festplatten, da geht das doch genauso!

<span id="page-27-0"></span>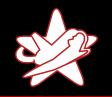

Partition löschen auf Festplatten Dateien löschen auf Festplatten [Besonderheiten von SSDs](#page-42-0) [Zwischenfazit](#page-81-0)

#### Löschen von Partitionen und Dateien

#### These:

Aber zumindest das L¨oschen von Partitionen und Dateien funktioniert doch genauso wie bei Festplatten!

<span id="page-28-0"></span>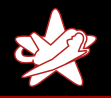

Partition löschen auf Festplatten Dateien löschen auf Festplatten [Besonderheiten von SSDs](#page-42-0) [Zwischenfazit](#page-81-0)

#### Partitionen löschen auf Festplatten

- $\star$  Gut abgegrenzt auf der Festplatte
- **★ Enthält meist ein eigenes Dateisystem**
- ★ Kann "am Stück" überschrieben werden
- $\star$  Das entfernt alle Datenreste (temporäre Dateien, Metadaten)
- $\Rightarrow$  Gut geeignet, um zu löschende Daten abzulegen

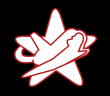

Partition löschen auf Festplatten Dateien löschen auf Festplatten [Besonderheiten von SSDs](#page-42-0) [Zwischenfazit](#page-81-0)

## Festplatte: Partition löschen

# Festplatte B B A  $C \mid C$ C C C C  $\mathsf{D} \parallel \mathsf{D}$

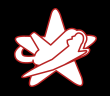

Partition löschen auf Festplatten Dateien löschen auf Festplatten [Besonderheiten von SSDs](#page-42-0) [Zwischenfazit](#page-81-0)

## Festplatte: Partition löschen

# Festplatte  $B \mid |B| \mid |A|$  $C \mid C$  $C$   $C$   $C$   $C$  $\mathsf{D} \parallel \mathsf{D}$

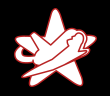

Partition löschen auf Festplatten Dateien löschen auf Festplatten [Besonderheiten von SSDs](#page-42-0) [Zwischenfazit](#page-81-0)

## Festplatte: Partition löschen

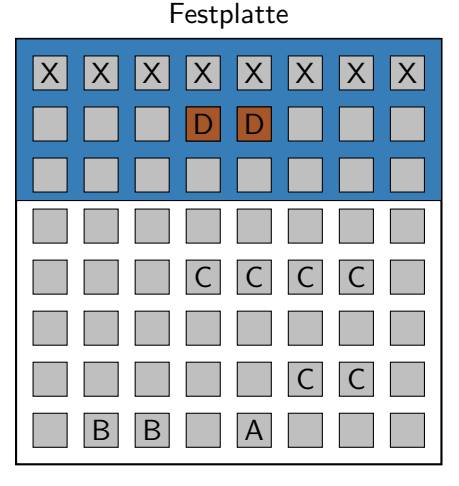

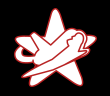

Partition löschen auf Festplatten Dateien löschen auf Festplatten [Besonderheiten von SSDs](#page-42-0) [Zwischenfazit](#page-81-0)

## Festplatte: Partition löschen

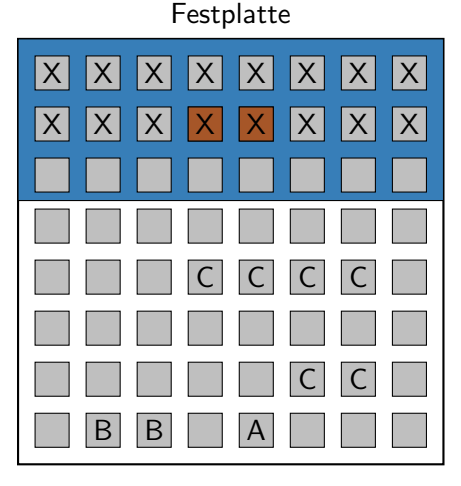

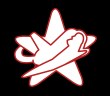

Partition löschen auf Festplatten Dateien löschen auf Festplatten [Besonderheiten von SSDs](#page-42-0) [Zwischenfazit](#page-81-0)

## Festplatte: Partition löschen

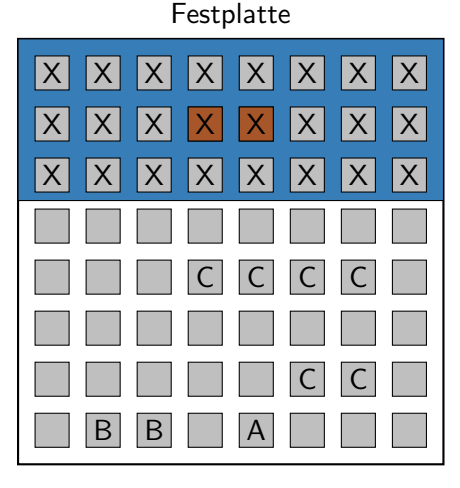

<span id="page-34-0"></span>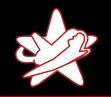

Partition löschen auf Festplatten Dateien löschen auf Festplatten [Besonderheiten von SSDs](#page-42-0) [Zwischenfazit](#page-81-0)

#### Löschen von Dateien auf Festplatten

Alexander Neumann - RedTeam Pentesting GmbH Löschen von Daten auf SSDs

<span id="page-35-0"></span>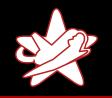

Partition löschen auf Festplatten Dateien löschen auf Festplatten [Besonderheiten von SSDs](#page-42-0) [Zwischenfazit](#page-81-0)

#### Löschen von Dateien auf Festplatten

- ★ Dateisysteme bieten kein Interface, um einzelne Blöcke zu finden
- ★ Temporäre Kopien werden nicht überschrieben, Dateien sind eventuell gar nicht mehr vorhanden
- $\star$  Metadaten wie Dateinamen bleiben eventuell erhalten
- $\star$  Optimierungen (z.B. Journaling) erschweren das Uberschreiben ¨
- $\Rightarrow$  Freier Speicher der Partition muss überschrieben werden
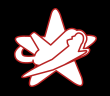

Dateien löschen

Partition löschen auf Festplatten Dateien löschen auf Festplatten [Besonderheiten von SSDs](#page-42-0) [Zwischenfazit](#page-81-0)

#### Festplatte

# B B A  $C \mid C$ C C C C  $\overline{C}$ C

- Blöcke überschreiben
- ★ Datei löschen
- ★ Freie Blöcke überschreiben

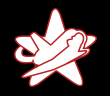

Dateien löschen

Partition löschen auf Festplatten Dateien löschen auf Festplatten [Besonderheiten von SSDs](#page-42-0) [Zwischenfazit](#page-81-0)

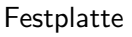

# B B A  $\overline{C}$ C  $X$   $X$  $\boldsymbol{\mathsf{X}}$   $\boldsymbol{\mathsf{X}}$

- $\star$  Blöcke überschreiben
- ★ Datei löschen
- ★ Freie Blöcke überschreiben

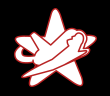

Dateien löschen

Partition löschen auf Festplatten Dateien löschen auf Festplatten [Besonderheiten von SSDs](#page-42-0) [Zwischenfazit](#page-81-0)

#### Festplatte

# B B A  $\overline{C}$ C  $X$   $X$   $X$  $\times$

- Blöcke überschreiben
- **★ Datei löschen**
- ★ Freie Blöcke überschreiben

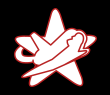

Dateien löschen

Partition löschen auf Festplatten Dateien löschen auf Festplatten [Besonderheiten von SSDs](#page-42-0) [Zwischenfazit](#page-81-0)

#### Festplatte

#### B B A  $\overline{C}$ C  $X$   $X$   $X$   $X$  $\times$  $\times$  $|\mathsf{X}|$  $\times$  $\times$  $\times$  $\times$  $\times$  $\times$  $\times$  $\times$  $\times$ X

- Blöcke überschreiben
- Datei löschen
- $\star$  Freie Blöcke überschreiben

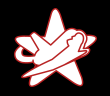

Dateien löschen

Partition löschen auf Festplatten Dateien löschen auf Festplatten [Besonderheiten von SSDs](#page-42-0) [Zwischenfazit](#page-81-0)

#### Festplatte

#### B B A A C  $X$   $X$   $X$   $X$  $\mathsf{X}$  $\times$ X  $\times$  $\times$  $\times$  $\times$  $\times$  $\times$  $\times$  $\times$  $\times$ X  $\times$ X  $\times$ X  $\times$ X  $\times$ X  $\times$ X X X X X X

- Blöcke überschreiben
- Datei löschen
- $\star$  Freie Blöcke überschreiben

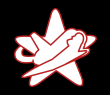

Dateien löschen

Partition löschen auf Festplatten Dateien löschen auf Festplatten [Besonderheiten von SSDs](#page-42-0) [Zwischenfazit](#page-81-0)

#### Festplatte

#### B | B | X | A  $X$   $X$   $X$   $X$ X | X  $\times$ X  $\times$  $\times$  $\times$  $\times$  $\times$  $\times$  $\times$  $\times$  $\times$ X  $\times$  $\times$  $\times$  $\times$  $\times$  $\times$  $\times$  $\times$  $\times$ X X X X X X B B X A X X X

- Blöcke überschreiben
- Datei löschen
- $\star$  Freie Blöcke überschreiben

<span id="page-42-0"></span>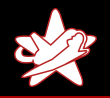

Partition löschen auf Festplatten Dateien löschen auf Festplatten [Besonderheiten von SSDs](#page-42-0) [Zwischenfazit](#page-81-0)

## Besonderheiten von SSDs

- $\star$  Jeder Block kann nur ein mal geschrieben werden
- ★ Blöcke können nur seitenweise geleert werden
- ★ Wear Leveling: Gleichmäßige Nutzung des Flash-Speichers
- $\star$  Dazu: Flash Translation Layer (FTL)

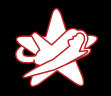

Partition löschen auf Festplatten Dateien löschen auf Festplatten [Besonderheiten von SSDs](#page-42-0) [Zwischenfazit](#page-81-0)

# Flash Translation Layer (FTL)

# $\star$  Schreibe "X" in Block 3

- ★ Schreibe "Y" in Block 3
- $\star$  Schreibe "Z" in Block 3

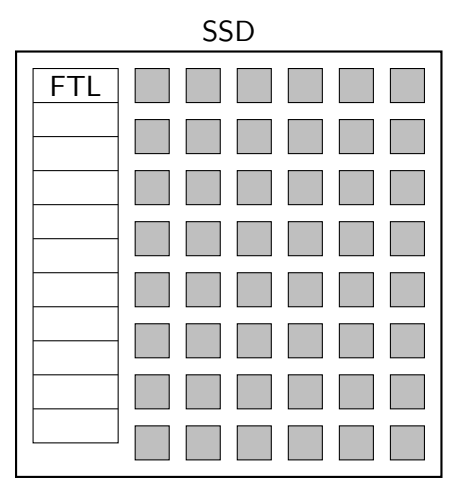

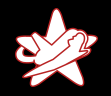

Partition löschen auf Festplatten Dateien löschen auf Festplatten [Besonderheiten von SSDs](#page-42-0) [Zwischenfazit](#page-81-0)

# Flash Translation Layer (FTL)

# $\star$  Schreibe "X" in Block 3

- ★ Schreibe "Y" in Block 3
- $\star$  Schreibe "Z" in Block 3

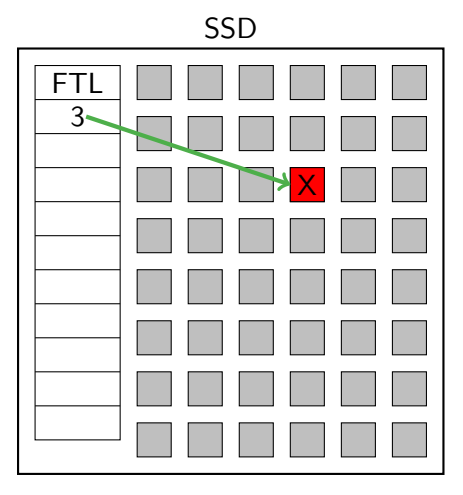

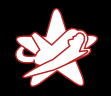

Partition löschen auf Festplatten Dateien löschen auf Festplatten [Besonderheiten von SSDs](#page-42-0) [Zwischenfazit](#page-81-0)

# Flash Translation Layer (FTL)

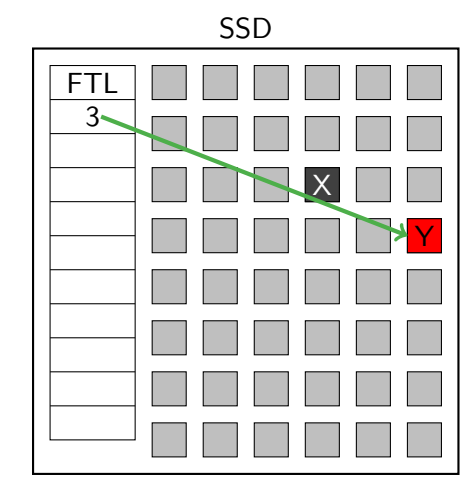

 $\star$  Schreibe "X" in Block 3  $\star$  Schreibe "Y" in Block 3

 $\star$  Schreibe "Z" in Block 3

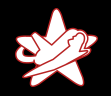

Partition löschen auf Festplatten Dateien löschen auf Festplatten [Besonderheiten von SSDs](#page-42-0) [Zwischenfazit](#page-81-0)

# Flash Translation Layer (FTL)

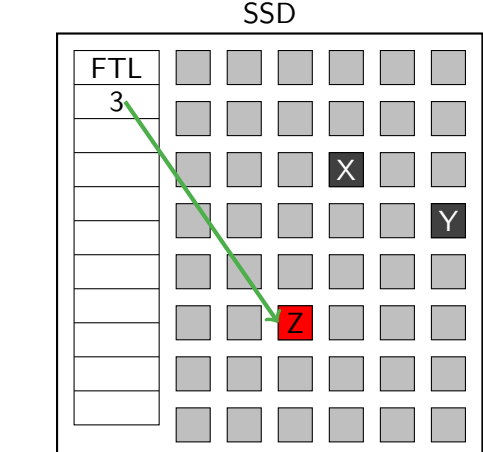

- $\star$  Schreibe "X" in Block 3 \* Schreibe "Y" in Block 3
- ★ Schreibe "Z" in Block 3

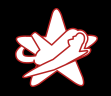

Partition löschen auf Festplatten Dateien löschen auf Festplatten [Besonderheiten von SSDs](#page-42-0) [Zwischenfazit](#page-81-0)

### Seitenweises Leeren von Blöcken

- ★ Zu wenig leere Blöcke
- \* Leere ganze Seite
- $\star$  Schreibe Blöcke

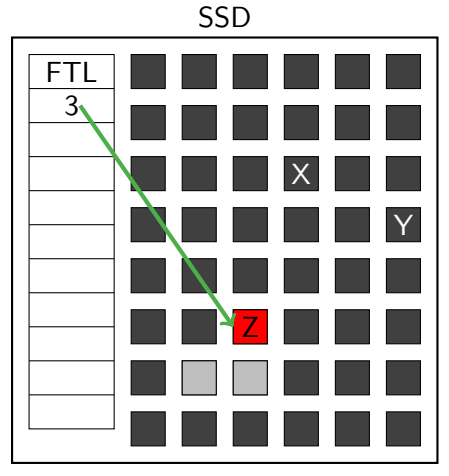

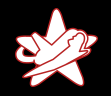

Partition löschen auf Festplatten Dateien löschen auf Festplatten [Besonderheiten von SSDs](#page-42-0) [Zwischenfazit](#page-81-0)

### Seitenweises Leeren von Blöcken

- ★ Zu wenig leere Blöcke
- $\star$  Leere ganze Seite
- $\star$  Schreibe Blöcke

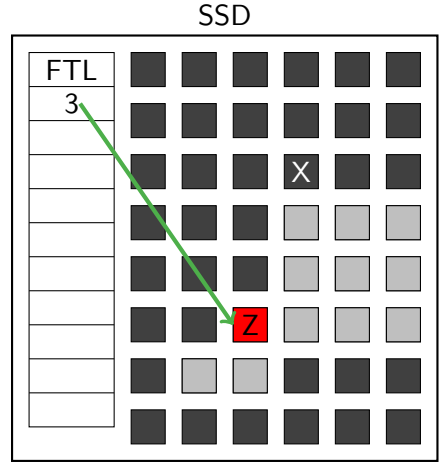

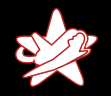

Partition löschen auf Festplatten Dateien löschen auf Festplatten [Besonderheiten von SSDs](#page-42-0) [Zwischenfazit](#page-81-0)

## Seitenweises Leeren von Blöcken

- ★ Zu wenig leere Blöcke
- $\star$  Leere ganze Seite
- $\star$  Schreibe Blöcke

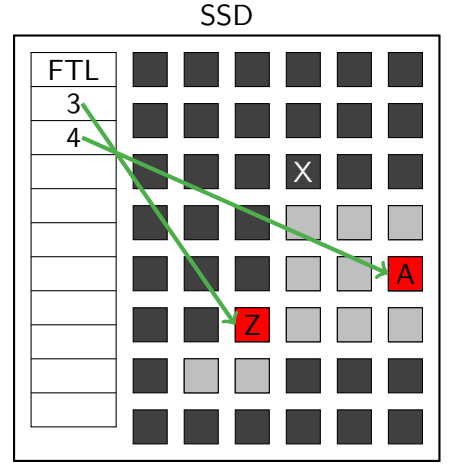

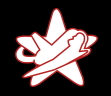

Partition löschen auf Festplatten Dateien löschen auf Festplatten [Besonderheiten von SSDs](#page-42-0) [Zwischenfazit](#page-81-0)

## Seitenweises Leeren von Blöcken

- $\star$  Zu wenig leere Blöcke
- $\star$  Leere ganze Seite
- $\star$  Schreibe Blöcke

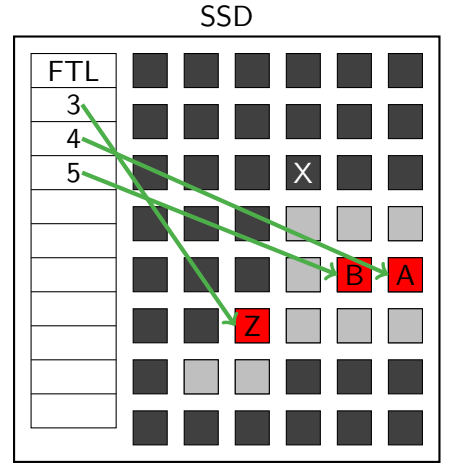

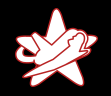

Partition löschen auf Festplatten Dateien löschen auf Festplatten [Besonderheiten von SSDs](#page-42-0) [Zwischenfazit](#page-81-0)

### Seitenweises Leeren von Blöcken

- $\star$  Zu wenig leere Blöcke
- $\star$  Leere ganze Seite
- $\star$  Schreibe Blöcke

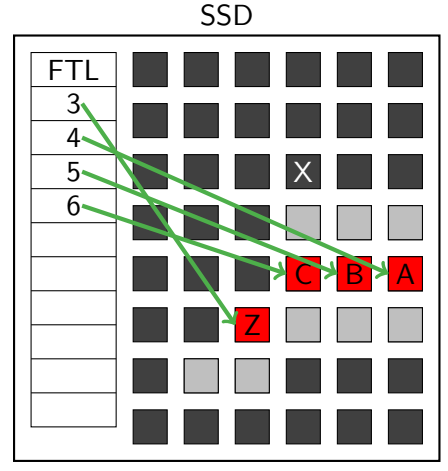

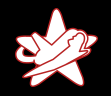

Partition löschen auf Festplatten Dateien löschen auf Festplatten [Besonderheiten von SSDs](#page-42-0) [Zwischenfazit](#page-81-0)

### Seitenweises Leeren von Blöcken

- $\star$  Zu wenig leere Blöcke
- $\star$  Leere ganze Seite
- $\star$  Schreibe Blöcke

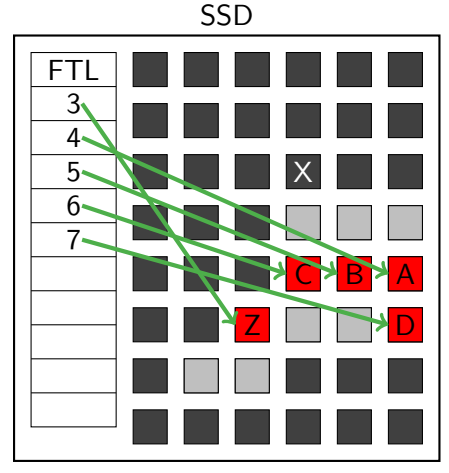

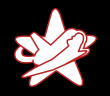

Partition löschen auf Festplatten Dateien löschen auf Festplatten [Besonderheiten von SSDs](#page-42-0) [Zwischenfazit](#page-81-0)

# Garbage Collection

#### $\star$  Leeren von Seiten dauert relativ lange

- ★ SSDs führen GC durch
- $\star$  Von außen nicht ersichtlich
- $\star$  Daten werden kopiert

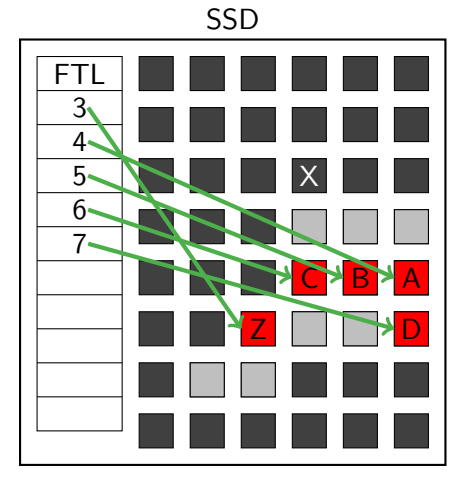

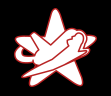

Partition löschen auf Festplatten Dateien löschen auf Festplatten [Besonderheiten von SSDs](#page-42-0) [Zwischenfazit](#page-81-0)

- $\star$  Leeren von Seiten dauert relativ lange
- $\star$  SSDs führen GC durch
- $\star$  Von außen nicht ersichtlich
- $\star$  Daten werden kopiert

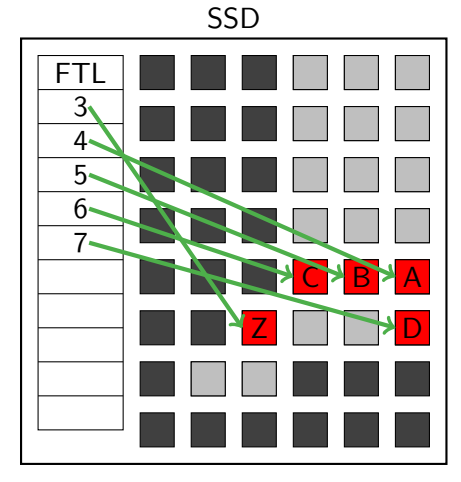

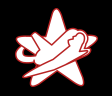

Partition löschen auf Festplatten Dateien löschen auf Festplatten [Besonderheiten von SSDs](#page-42-0) [Zwischenfazit](#page-81-0)

- $\star$  Leeren von Seiten dauert relativ lange
- $\star$  SSDs führen GC durch
- $\star$  Von außen nicht ersichtlich
- $\star$  Daten werden kopiert

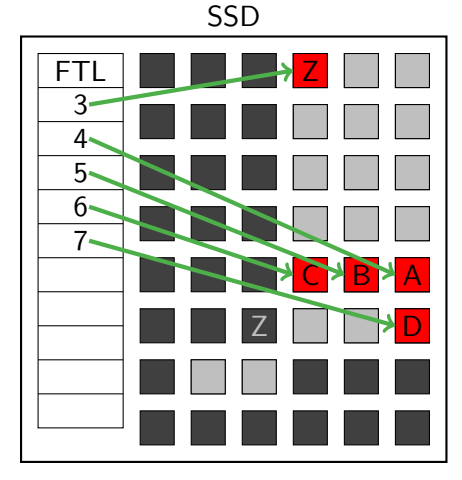

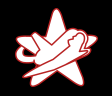

Partition löschen auf Festplatten Dateien löschen auf Festplatten [Besonderheiten von SSDs](#page-42-0) [Zwischenfazit](#page-81-0)

- $\star$  Leeren von Seiten dauert relativ lange
- $\star$  SSDs führen GC durch
- $\star$  Von außen nicht ersichtlich
- $\star$  Daten werden kopiert

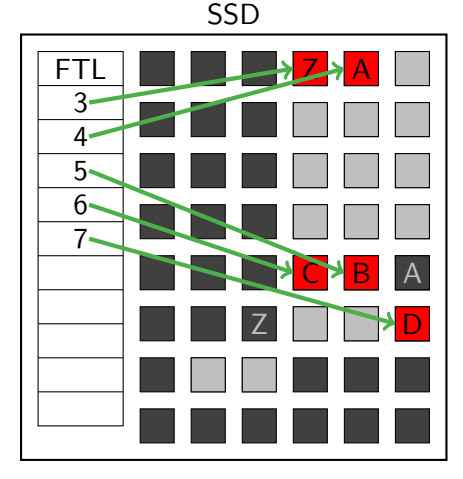

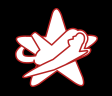

Partition löschen auf Festplatten Dateien löschen auf Festplatten [Besonderheiten von SSDs](#page-42-0) [Zwischenfazit](#page-81-0)

# Garbage Collection

- $\star$  Leeren von Seiten dauert relativ lange
- $\star$  SSDs führen GC durch
- $\star$  Von außen nicht ersichtlich
- $\star$  Daten werden kopiert

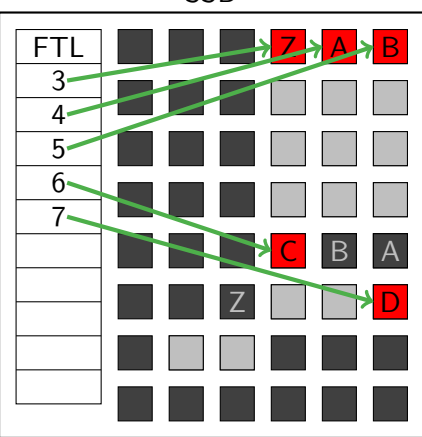

#### SSD

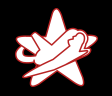

Partition löschen auf Festplatten Dateien löschen auf Festplatten [Besonderheiten von SSDs](#page-42-0) [Zwischenfazit](#page-81-0)

- $\star$  Leeren von Seiten dauert relativ lange
- $\star$  SSDs führen GC durch
- $\star$  Von außen nicht ersichtlich
- $\star$  Daten werden kopiert

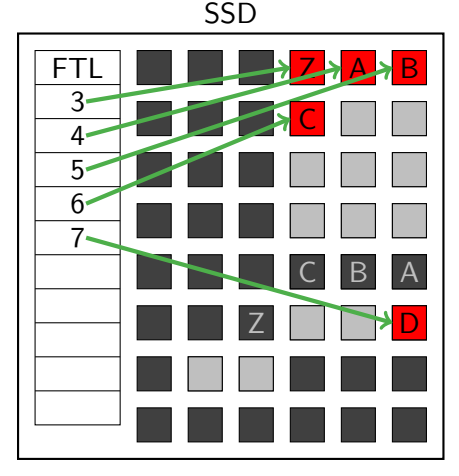

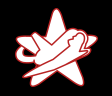

Partition löschen auf Festplatten Dateien löschen auf Festplatten [Besonderheiten von SSDs](#page-42-0) [Zwischenfazit](#page-81-0)

- $\star$  Leeren von Seiten dauert relativ lange
- $\star$  SSDs führen GC durch
- $\star$  Von außen nicht ersichtlich
- $\star$  Daten werden kopiert

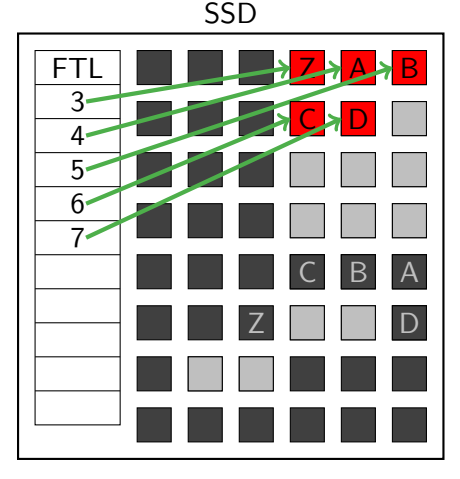

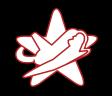

Partition löschen auf Festplatten Dateien löschen auf Festplatten [Besonderheiten von SSDs](#page-42-0) [Zwischenfazit](#page-81-0)

- $\star$  Leeren von Seiten dauert relativ lange
- $\star$  SSDs führen GC durch
- $\star$  Von außen nicht ersichtlich
- $\star$  Daten werden kopiert

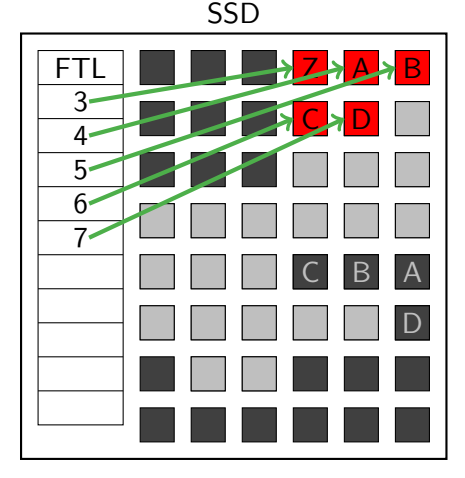

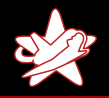

Partition löschen auf Festplatten Dateien löschen auf Festplatten [Besonderheiten von SSDs](#page-42-0) [Zwischenfazit](#page-81-0)

# Folgerungen fur SSDs ¨

- $\star$  Uberschreiben von Daten funktioniert nicht!
- ★ SSDs erzeugen Kopien von Daten
- $\star$  Zusätzlich: Over-Provisioning
- $\Rightarrow$  Kein unwiederbringliches Löschen!

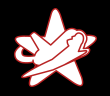

Partition löschen auf Festplatten Dateien löschen auf Festplatten [Besonderheiten von SSDs](#page-42-0) [Zwischenfazit](#page-81-0)

### Realitätsabgleich

Wie realistisch ist es, die Daten aus dem Flash direkt auszulesen?

Alexander Neumann - RedTeam Pentesting GmbH Löschen von Daten auf SSDs

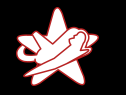

Partition löschen auf Festplatten Dateien löschen auf Festplatten [Besonderheiten von SSDs](#page-42-0) [Zwischenfazit](#page-81-0)

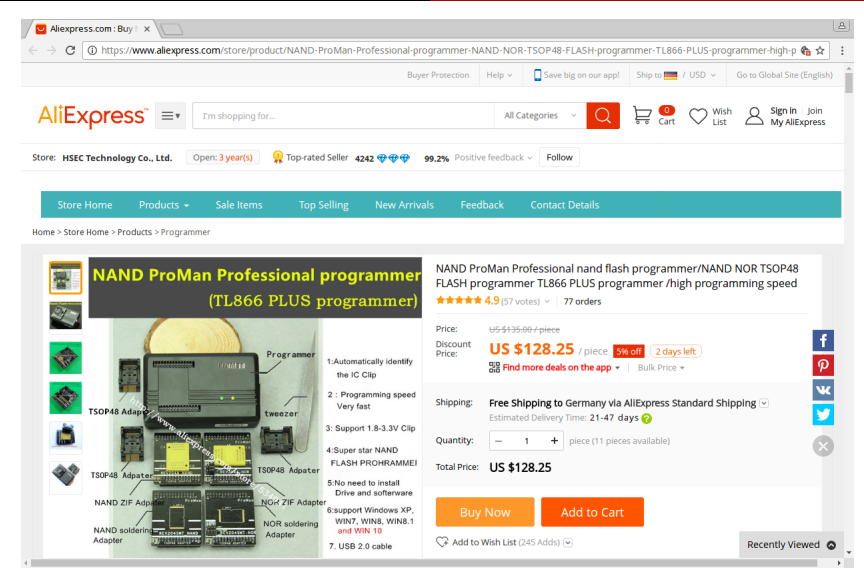

Alexander Neumann - RedTeam Pentesting GmbH [L¨oschen von Daten auf SSDs](#page-0-0)

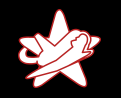

Partition löschen auf Festplatten Dateien löschen auf Festplatten [Besonderheiten von SSDs](#page-42-0) [Zwischenfazit](#page-81-0)

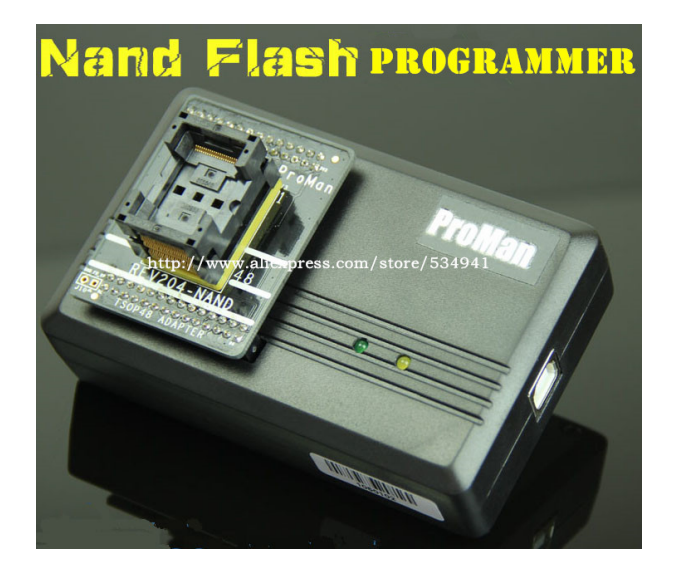

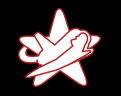

Partition löschen auf Festplatten Dateien löschen auf Festplatten [Besonderheiten von SSDs](#page-42-0) [Zwischenfazit](#page-81-0)

#### **NAND ProMan Professional programmer** (TL866 PLUS programmer)

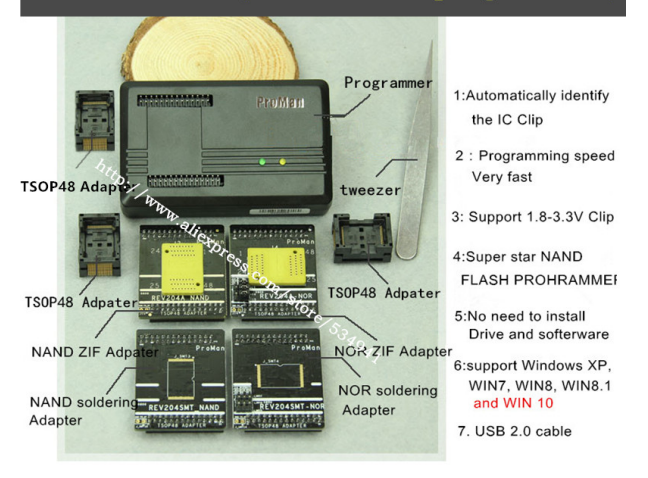

Alexander Neumann - RedTeam Pentesting GmbH [L¨oschen von Daten auf SSDs](#page-0-0)

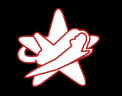

Partition löschen auf Festplatten Dateien löschen auf Festplatten [Besonderheiten von SSDs](#page-42-0) [Zwischenfazit](#page-81-0)

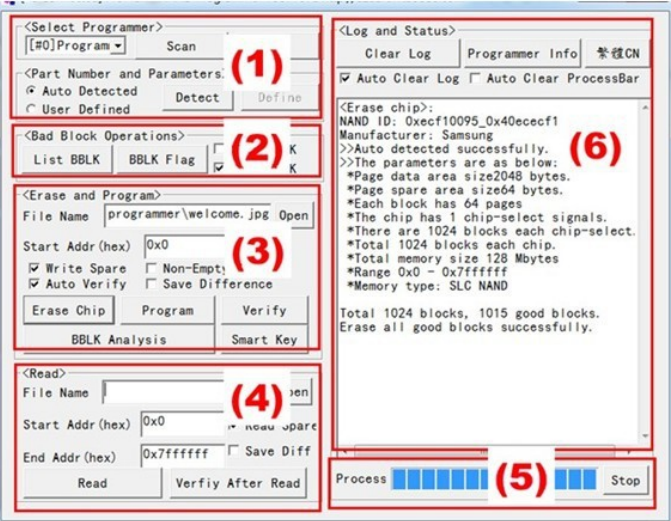

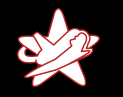

Partition löschen auf Festplatten Dateien löschen auf Festplatten [Besonderheiten von SSDs](#page-42-0) [Zwischenfazit](#page-81-0)

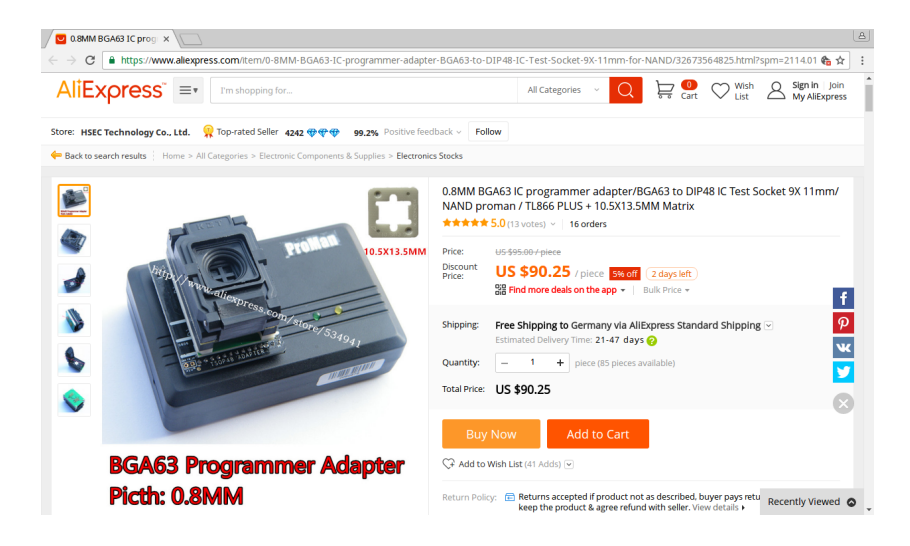

Alexander Neumann - RedTeam Pentesting GmbH [L¨oschen von Daten auf SSDs](#page-0-0)

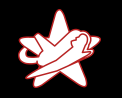

Partition löschen auf Festplatten Dateien löschen auf Festplatten [Besonderheiten von SSDs](#page-42-0) [Zwischenfazit](#page-81-0)

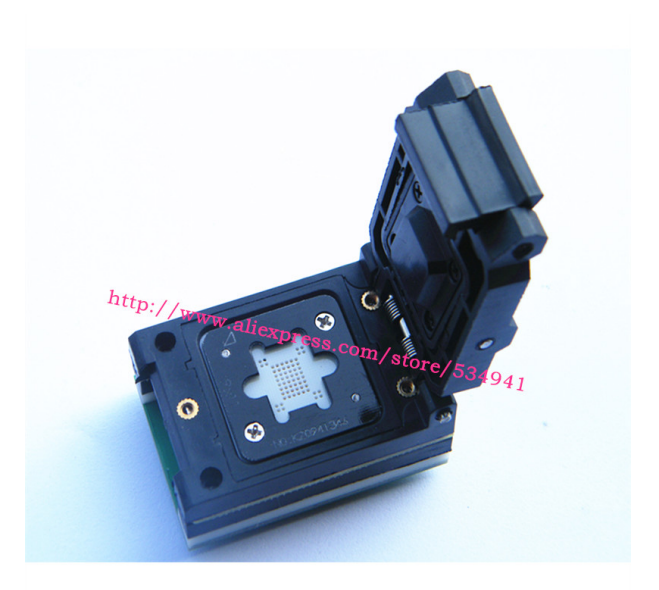

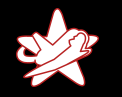

Partition löschen auf Festplatten Dateien löschen auf Festplatten [Besonderheiten von SSDs](#page-42-0) [Zwischenfazit](#page-81-0)

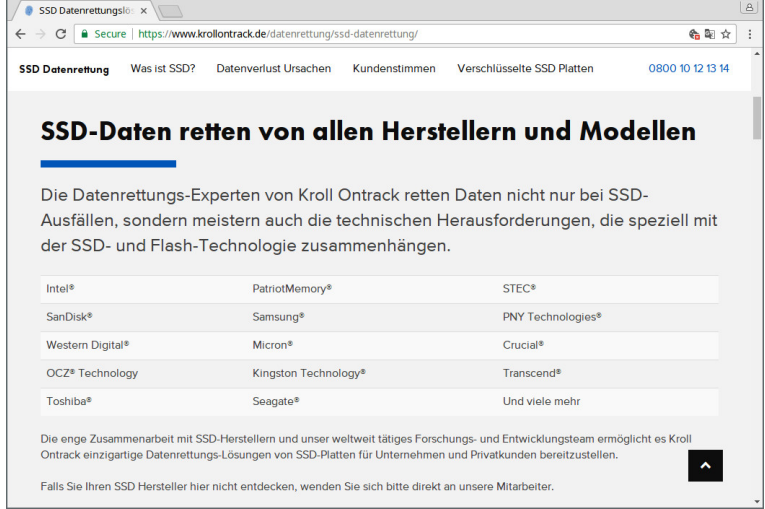

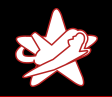

Partition löschen auf Festplatten Dateien löschen auf Festplatten [Besonderheiten von SSDs](#page-42-0) [Zwischenfazit](#page-81-0)

#### Löschen von Partitionen und Dateien

#### These:

Aber zumindest das Löschen von Partitionen und Dateien funktioniert genauso wie bei Festplatten!

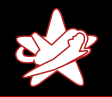

Partition löschen auf Festplatten Dateien löschen auf Festplatten [Besonderheiten von SSDs](#page-42-0) [Zwischenfazit](#page-81-0)

#### Löschen von Partitionen und Dateien

#### These:

Aber zumindest das L¨oschen von Partitionen und Dateien

funktioniert genauso wie bei Festplatten!
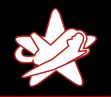

Partition löschen auf Festplatten Dateien löschen auf Festplatten [Besonderheiten von SSDs](#page-42-0) [Zwischenfazit](#page-81-0)

#### Vorteile/Nachteile von SSDs

#### These:

SSDs sind unsicherer als Festplatten?

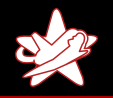

Partition löschen auf Festplatten Dateien löschen auf Festplatten [Besonderheiten von SSDs](#page-42-0) [Zwischenfazit](#page-81-0)

## TRIM/DISCARD

- ★ Betriebssystem teilt SSD mit: Block wird nicht mehr benötigt
- ★ Daten können direkt danach nicht mehr gelesen werden
- Aktuelle SSDs implementieren "Read Zero After Trim" (RZAT)
- $\star$  Aber: Immer noch gespeichert
- ★ Direktes Auslesen des Flash-Speichers weiterhin möglich
- ★ SSD ist "Black-Box", keine Kontrolle

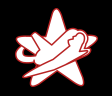

Partition löschen auf Festplatten Dateien löschen auf Festplatten [Besonderheiten von SSDs](#page-42-0) [Zwischenfazit](#page-81-0)

# TRIM/DISCARD

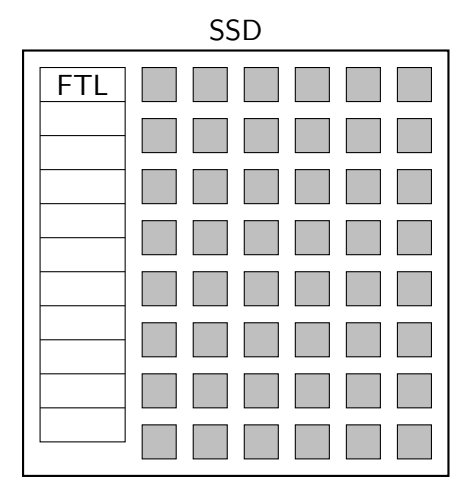

# Schreibe " $X^*$  in Block 3

- <sup>F</sup> Block 3 wird nicht mehr benötigt (TRIM)
- $\star$  SSD liefert nur Nullen zurück (RZAT)

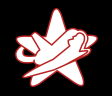

Partition löschen auf Festplatten Dateien löschen auf Festplatten [Besonderheiten von SSDs](#page-42-0) [Zwischenfazit](#page-81-0)

# TRIM/DISCARD

#### Schreibe " $X^*$  in Block 3 <sup>F</sup> Block 3 wird nicht mehr benötigt (TRIM) 3

 $\star$  SSD liefert nur Nullen zurück (RZAT)

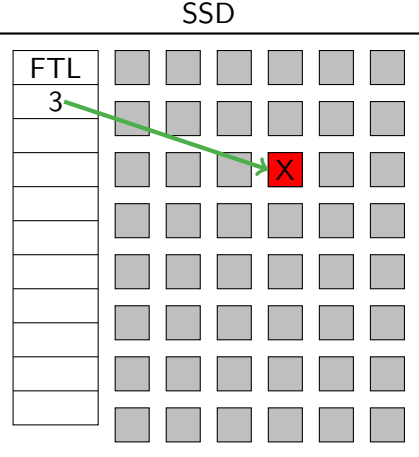

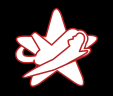

Partition löschen auf Festplatten Dateien löschen auf Festplatten [Besonderheiten von SSDs](#page-42-0) [Zwischenfazit](#page-81-0)

# TRIM/DISCARD

# $\star$  Schreibe "X" in Block 3

- $\star$  Block 3 wird nicht mehr benötigt (TRIM)
- $\star$  SSD liefert nur Nullen zurück (RZAT)

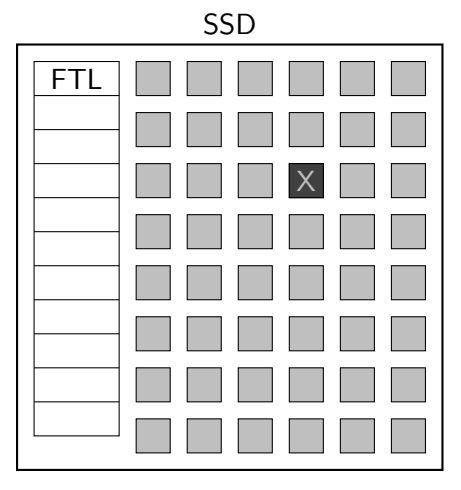

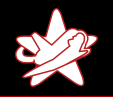

Partition löschen auf Festplatten Dateien löschen auf Festplatten [Besonderheiten von SSDs](#page-42-0) [Zwischenfazit](#page-81-0)

# TRIM/DISCARD

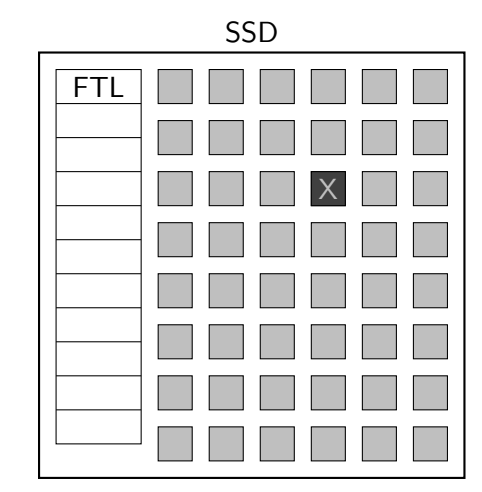

- $\star$  Schreibe "X" in Block 3
- <sup>F</sup> Block 3 wird nicht mehr benötigt (TRIM)
- $\star$  SSD liefert nur Nullen zurück (RZAT)

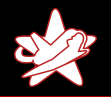

Partition löschen auf Festplatten Dateien löschen auf Festplatten [Besonderheiten von SSDs](#page-42-0) [Zwischenfazit](#page-81-0)

#### Vorteil von SSDs mit TRIM/DISCARD

- ★ Gelöschte Dateien zu rekonstruieren ist aufwendiger
- $\star$  Betrifft auch temporäre Dateien
- ★ Selbst Malware kann gelöschte Dateien nicht lesen

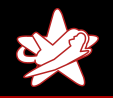

Partition löschen auf Festplatten Dateien löschen auf Festplatten [Besonderheiten von SSDs](#page-42-0) [Zwischenfazit](#page-81-0)

#### **SSDs**

#### These:

SSDs sind unsicherer als Festplatten?

Alexander Neumann - RedTeam Pentesting GmbH Löschen von Daten auf SSDs

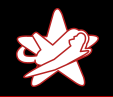

Partition löschen auf Festplatten Dateien löschen auf Festplatten [Besonderheiten von SSDs](#page-42-0) [Zwischenfazit](#page-81-0)

#### **SSDs**

#### These:

SSDs sind unsicherer als Festplatten?

Alexander Neumann - RedTeam Pentesting GmbH Löschen von Daten auf SSDs

<span id="page-81-0"></span>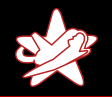

Partition löschen auf Festplatten Dateien löschen auf Festplatten [Besonderheiten von SSDs](#page-42-0) [Zwischenfazit](#page-81-0)

## Zwischenfazit

- $\star$  SSDs sind sicherheitstechnisch unausgewogen
- $\star$  Für unseren Anwendungsfall insgesamt schlechter
- ★ Lösung: Daten verschlüsseln?

<span id="page-82-0"></span>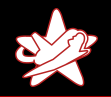

**[LUKS](#page-82-0)** [TPM](#page-89-0) [Implementierung](#page-90-0)

- $\star$  Header am Anfang der Partition gespeichert
- ★ Bis zu acht Passwörter möglich
- $\star$  Passwortänderung möglich

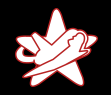

[LUKS](#page-82-0) [TPM](#page-89-0) [Implementierung](#page-90-0)

## Linux Unified Key Setup (LUKS)

#### LUKS Header

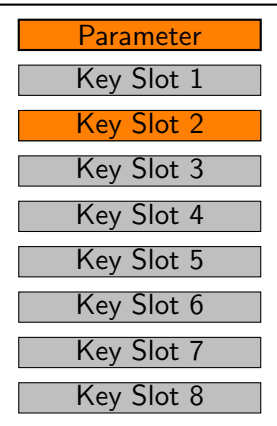

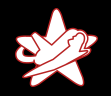

[LUKS](#page-82-0) [TPM](#page-89-0) [Implementierung](#page-90-0)

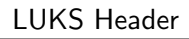

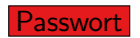

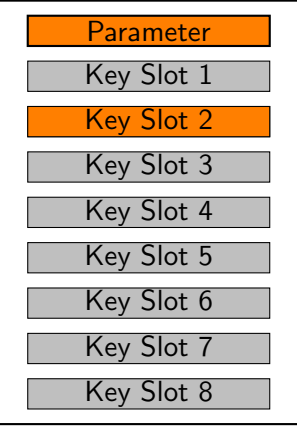

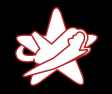

[LUKS](#page-82-0) [TPM](#page-89-0) [Implementierung](#page-90-0)

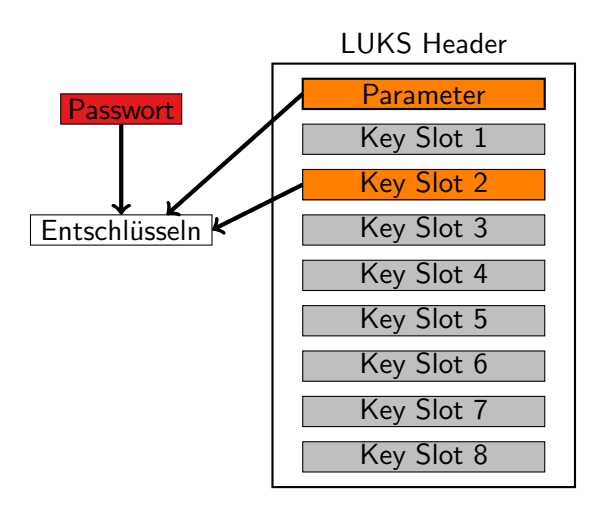

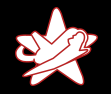

[LUKS](#page-82-0) [TPM](#page-89-0) [Implementierung](#page-90-0)

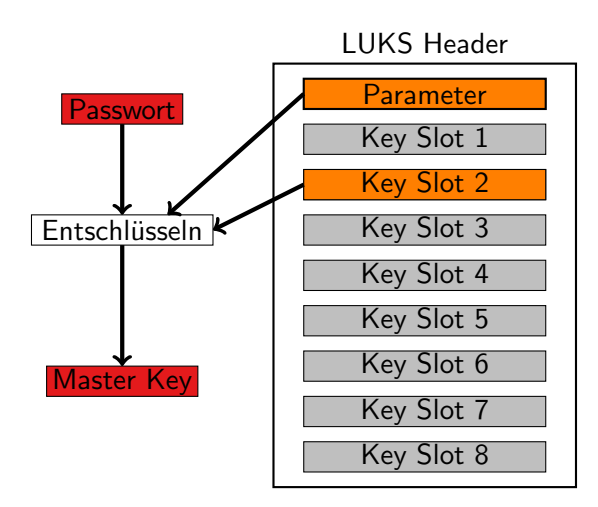

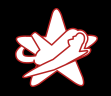

[LUKS](#page-82-0) [TPM](#page-89-0) [Implementierung](#page-90-0)

## Linux Unified Key Setup (LUKS)

#### $\star$  Passwort oder Header gelöscht → Daten gelöscht

Alexander Neumann - RedTeam Pentesting GmbH Löschen von Daten auf SSDs

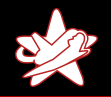

**[LUKS](#page-82-0)** [TPM](#page-89-0) [Implementierung](#page-90-0)

- $\star$  Passwort oder Header gelöscht → Daten gelöscht
- ★ Problem: Header kann auf SSDs nicht gelöscht werden
- $\star$  Idee: Passwort oder Header woanders speichern?

<span id="page-89-0"></span>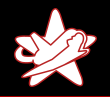

**[LUKS](#page-82-0)** [TPM](#page-89-0) [Implementierung](#page-90-0)

## Trusted Computing Platform (TPM)

- $\star$  Fast alle Laptops (und viele andere PCs) haben einen TPM-Chip eingebaut
- ★ Hat ein wenig Speicher für Schlüssel (NVRAM)
- $\star$  Kann sicher gelöscht/überschrieben werden
- $\star$  Zugriffsschutz per Passwort
- $\star$  Idee: Speichern eines (Teil-)Passworts im TPM-Chip

<span id="page-90-0"></span>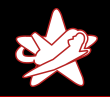

**[LUKS](#page-82-0)** [TPM](#page-89-0) [Implementierung](#page-90-0)

#### Lösung sicheres Löschen auf SSDs

- $\star$  Passwort ist zusammengesetzt:
	- $\star$  Passwort des Benutzers (PW1)
	- $\star$  Zufällig gewähltes Passwort (PW2)
- $\star$  PW2 wird im TPM-Chip gespeichert
- $\star$  Bei der Eingabe des Benutzerpassworts automatisch angehängt
- $\star$  Benutzer bekommt PW2 nicht angezeigt
- $\star$  Erweiterung zu cryptsetup (Linux)

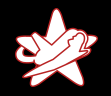

[LUKS](#page-82-0) [TPM](#page-89-0) [Implementierung](#page-90-0)

#### Lösung sicheres Löschen auf SSDs

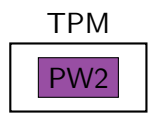

Benutzer

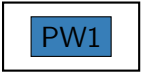

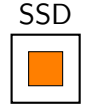

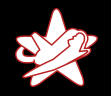

[LUKS](#page-82-0) [TPM](#page-89-0) [Implementierung](#page-90-0)

#### Lösung sicheres Löschen auf SSDs

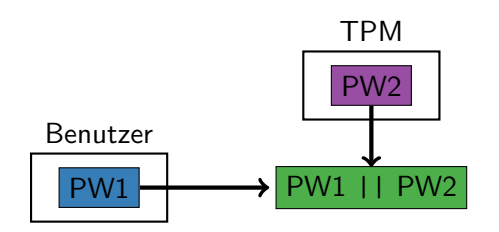

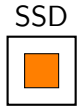

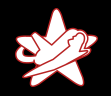

[LUKS](#page-82-0) [TPM](#page-89-0) [Implementierung](#page-90-0)

#### Lösung sicheres Löschen auf SSDs

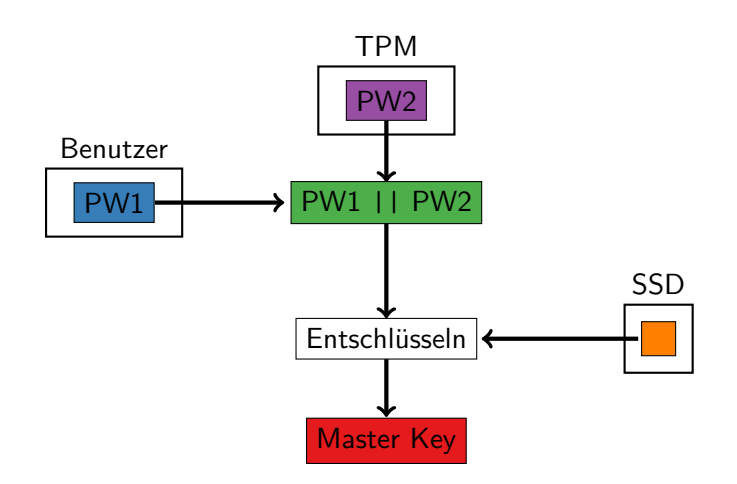

Alexander Neumann - RedTeam Pentesting GmbH Löschen von Daten auf SSDs

<span id="page-94-0"></span>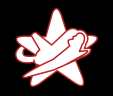

[Fazit](#page-94-0) [Ausblick](#page-96-0) [Fragen](#page-97-0)

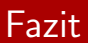

#### Fazit:

SSDs sind keine Festplatten!

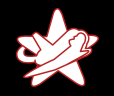

[Fazit](#page-94-0) [Ausblick](#page-96-0) [Fragen](#page-97-0)

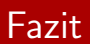

- $\star$  Große Unterschiede
- **★ Unwiederbringliches Löschen auf SSDs ist nicht möglich**
- ★ Lösung vorgestellt: Verschlüsselung mit Teilpasswort im TPM-Chip
- $\star$  Integration in cryptsetup (Linux) fertig
- ★ Mit dieser Lösung: SSDs insgesamt besser

<span id="page-96-0"></span>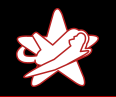

[Fazit](#page-94-0) [Ausblick](#page-96-0) [Fragen](#page-97-0)

#### Ausblick

- $\star$  Halbleiterbasierte Speichermedien wie SSDs werden zunehmend eingesetzt
- $\star$  Teilweise auch als Hybridprodukte ("SSHD")
- ★ Festplatten werden ein ähnliches Problem bekommen
- $\star$  "Shingled Magnetic Recording" (SMR)

<span id="page-97-0"></span>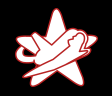

[Fazit](#page-94-0) [Ausblick](#page-96-0) [Fragen](#page-97-0)

#### Zeit für Fragen und Diskussionen

# Vielen Dank für Ihre Aufmerksamkeit

<https://github.com/libnvcrypt/libnvcrypt> <https://www.redteam-pentesting.de/publications> Twitter: [@RedTeamPT](https://twitter.com/RedTeamPT)

Alexander Neumann - RedTeam Pentesting GmbH Löschen von Daten auf SSDs

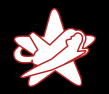

[Fazit](#page-94-0) [Ausblick](#page-96-0) [Fragen](#page-97-0)

#### Wir stellen ein!

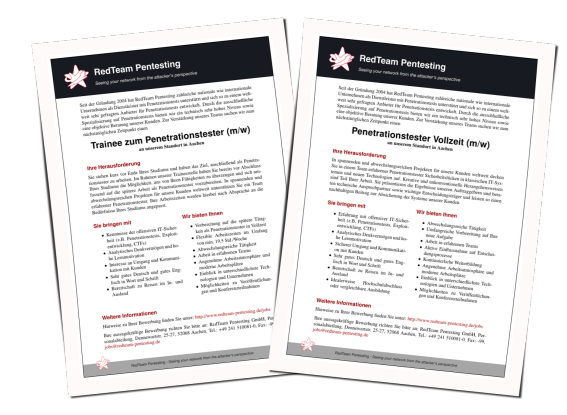

<https://github.com/libnvcrypt/libnvcrypt> <https://www.redteam-pentesting.de/publications> Twitter: [@RedTeamPT](https://twitter.com/RedTeamPT)

Alexander Neumann - RedTeam Pentesting GmbH [L¨oschen von Daten auf SSDs](#page-0-0)